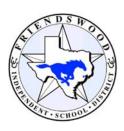

## **PO APPROVAL PROCESS**

## 8 STEPS FROM REQUISITION TO PURCHASE ORDER

STEP 1: The *Campus Contact* obtains a quote describing what needs to be purchased including details of the item; the vendor; the price; the purchasing cooperative; etc.

STEP 2: The *Campus Contact* logs into *Skyward Finance* under the *Purchasing* tab and begins to fill in the information needed to create a requisition. (see *Requisition Instructions*) If the vendor is not already listed in the system, they will need to submit a vendor request. (see *Vendor Request Instructions*)

STEP 3: The *Campus Contact* submits the requisition for approval making sure there are funds available in the account used and that there is a valid quote or documentation attached.

STEP 4: The *Purchasing Coordinator* approves the requisition after ensuring the vendor and pricing match the quote; the appropriate account is used; a commodity code is assigned; the coop is noted if applicable; and the correct approvers are in line to review it.

STEP 5: The Budget Manager on the account is next in line to approve it.

STEP 6: The *Technology Department* is next if it is a technological item being purchased.

STEP 7: The *CFO* is the final approver. If the requisition is lucky enough to earn this approval, it has officially become a Purchase Order or as we like to call it – a **PO**!

STEP 8: Upon final approval, the *Campus Contact* is able to print or download a copy of the PO and submit the order. If the vendor is an ecommerce vendor, the order is submitted by the *Purchasing Coordinator* and a copy of the order confirmation will be attached to the PO in Skyward.

Updated 3/10/21